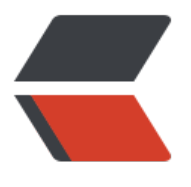

链滴

## DBS[CAN](https://ld246.com) 聚类

作者:Lonery

- 原文链接:https://ld246.com/article/1615276421278
- 来源网站: [链滴](https://ld246.com/member/Lonery)
- 许可协议:[署名-相同方式共享 4.0 国际 \(CC BY-SA 4.0\)](https://ld246.com/article/1615276421278)

## DBSCAN

```
<p style="text-indent:2em">
Density-Based Spatial Clustering of Applications with Noise
\langle/p>
```
1. 一种基于密度, 对噪声鲁棒的空间聚类算法。

2. DBSCAN算法可以找到样本点的全部密集区域,并把这些密集区域当做一 个一个的聚类簇

3. 通常情形下,密度聚类算法从样本密度的角度来考察样本之间的可连接性, 并基于可连接样本不 扩展聚类簇以获得最终的聚类结果。

4. DBSCAN算法基于一组"领域"参数(ε,MinPts)来刻画样本分布的紧密程度。ε: 领域半径; MinPt :密度阈值

关于DBSCAN的通俗描述:

```
<p1 style="text-indent:2em">
```
对于DBSCAN算法最为重要的就是核心点。什么是核心点呢?简单来说就是当在以一个点为圆心半径 ε的区域内存在不少于MinPts个其他点时,此点即为核心点, 暂称核心点为"大哥",核心点的邻域 为"小弟",当大哥的小弟作为大哥时,又会存在一批小弟,当第二批小弟又作为大哥,又会找出第 批小弟,如此循环直至找不到小弟, 那么这些由第一代大哥衍生出来的小弟也好大哥也好与它们的邻 构成一个簇,也就是一类。后来的点按照以上的操作往复循环就能找到一个一个的簇,直到所有的点 找过。

 $<$ /p1>

```
import numpy as np
import matplotlib.pyplot as plt
from sklearn import datasets #加载数据集
X=datasets.make_circles(n_samples=1000, factor=0.2, noise=0.1)[0] #生成环形数据
def distance(X): #计算个点之间的距离(矩阵, 同pdist2)
  n = len(X)D=np{\cdot}zeros((n,n)) for i in range(n):
    for j in range(0, i):
       D[i][j]=np.linalg.norm(X[i]-X[j],ord=2)
      D[j][i] = D[i][j] return D
def dbscan(X,epsilon,MinPts):
   C=0 #以点在源数据中的位置标记类别
  n = len(X) idx=[0 for i in range(n)] #类别信息存储
   visited=[0 for i in range(n)] #巡查判断
   D=distance(X) #距离矩阵
  def RegionQuery(i): #列出一个点周围ε内存在的点的下标
     Neighbors=np.where(D[i,:]<=epsilon)
     return list(Neighbors)[0].tolist() #以列表形式返回
   def ExpandCluster(i,Neighbors,C): #将邻域点能够成为核心点的点归类
     idx[i]=C #将点赋给类别
    k=1while k < = len(Neighbors):
       j=Neighbors[k]
```

```
if visited[j]=0:
          visited[j]=1
          Neighbors2=RegionQuery(j)
          if len(Neighbors2)>=MinPts:
             Neighbors.extend(Neighbors2)
       if idx[i]=0:
          idx[j]=C #将没有分类的点分类
       k=k+1 if k>len(Neighbors)-1:
          break
   for i in range(n): #寻找核心点
    if visited[i] == 0:
        visited[i]=1
        Neighbors=RegionQuery(i)
        if len(Neighbors)>=MinPts:
          C=C+1 #类别标志加一
          ExpandCluster(i,Neighbors,C)
   return idx
def plot(a,X): #绘画板块
   m=max(a)
   for j in range(m):
    index=[i for i,v in enumerate(a) if v = j + 1]
    x = []y = [] for k in index:
        x.append(X[k][0])
        y.append(X[k][1])
     plt.scatter(x,y)
  x=[]y=[] for i in range(len(a)): #噪点绘制
    if a[i] == 0:
        x.append(X[i][0])
        y.append(X[i][1])
   plt.scatter(x,y,marker='x')
   plt.show()
if name ==" main ": #设置ε为0.2, MinPts为3 进行测
  a = dbscan(X, 0.2, 3) plot(a,X)
```
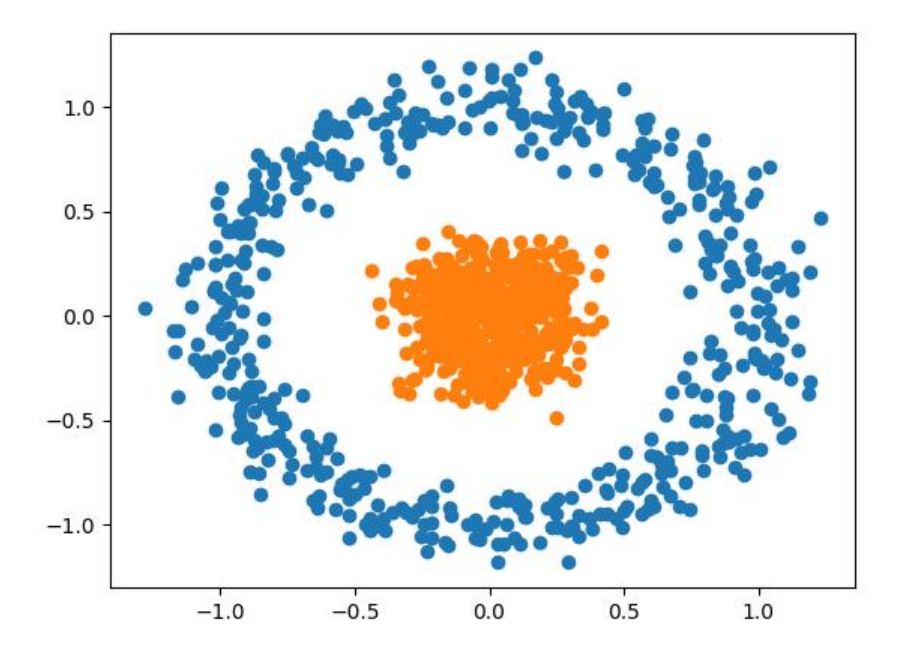